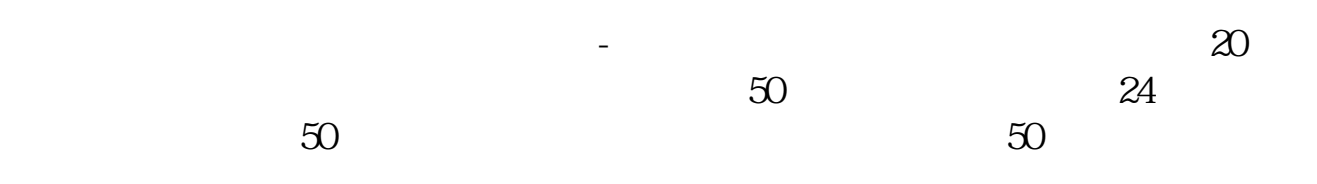

人**一点消息都没有收到了。我想不开户了需要,我想不开户了**。我想不开户了。我想不开户了。我想不开户了。我想不开户了。我

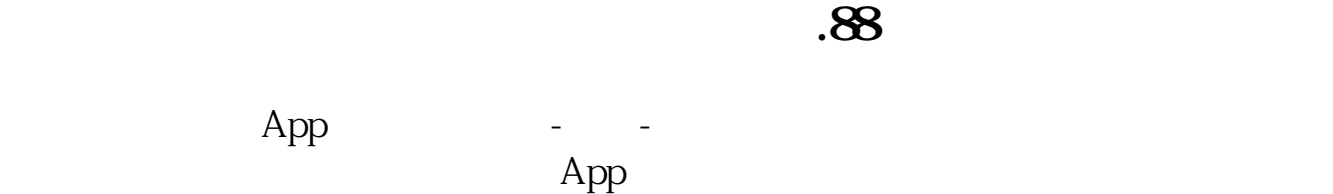

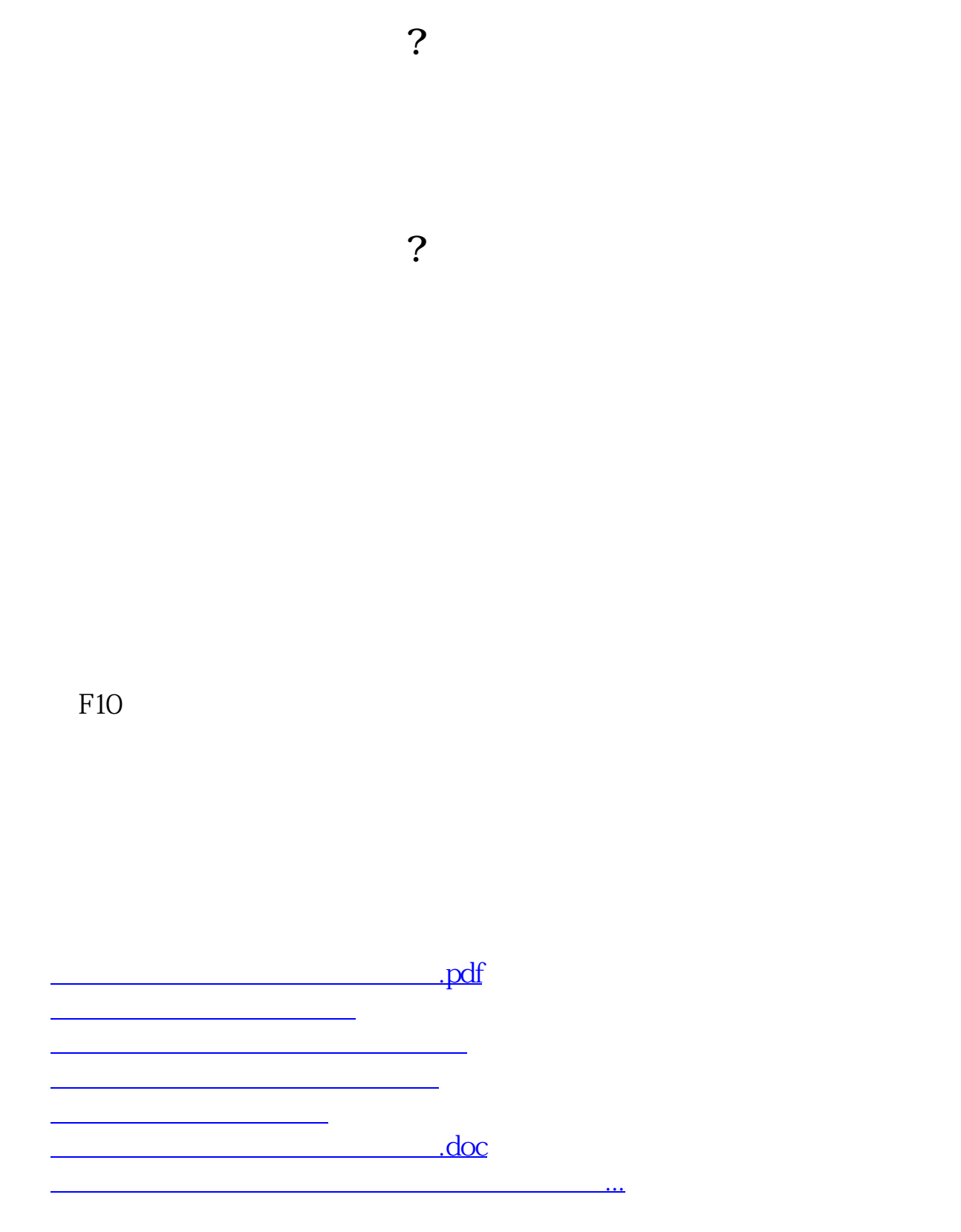

<https://www.gupiaozhishiba.com/chapter/24997232.html>